# Adobe Photoshop File Download

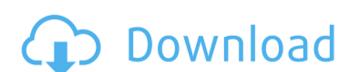

#### Adobe Photoshop Cs2 Setup File Free Download Crack+ Activation Code [32|64bit]

\*Photoshop Photo Editing Tutorial \* Introduction to Photoshop \* Introduction to Photoshop costs between \$500-\$600 for the license and between \$200-\$400 per year to download updates. (In a photography course, this equates to a lot of money!) \*\*\*Compatibility issues.\*\* A lot of Photoshop programs (software) can't operate with each other. A MacBook Pro may have fewer options than a PC, and using hardware-specific features in Photoshop requires a lot of trial and error. \*\*\*Bandwidth issue.\*\* Millions of images are generated each day. Some shots are created using Canon's EOS cameras or Kodak's film scanners. Digital images are then edited using Photoshop. Uploading of these images to an Internet website is a significant issue for network operators. Many organizations now offer a service to ensure they aren't the congestion bottleneck. \*\*\*Transfer of images to other media.\*\* Many photographers' systems have limits on the number of images need to be reworked. It's a big job. Some people like working with a 4K Hi-Def desktop projector, and a setup such as this can cost \$10,000-\$15,000. You can get amazing results from Photoshop and also make a lot of mistakes. While the amount of time it takes to learn how to use it effectively is longer. Read all available materials such as books, magazines, and websites. Learn how to work with layers, masks, and channels. If you aren't sure what some of these functions do, don't worry. Learn the basics and then relying on the program to do the rest. The truth is that Photoshop is a program that is almost impossible to master. Photoshop is an image-editing program that introduces you to a nonlinear way of working with images that was the norm with film. This kind of process is so

#### Adobe Photoshop Cs2 Setup File Free Download Crack + Free License Key

Photoshop Elements is \$72 for the version for Mac or \$70 for Windows. Adobe Photoshop CS5 Ultimate is \$280, or \$220 for Mac. The first image is an example of how an image appears in Elements. In this example, the image was composed in Elements and then saved with the original file name of "HELLO WORLD #3" in the Image menu on the File menu. Actions The Actions panel allows you to record multiple actions for a single image, or multiple actions that can be performed at different times. After an action is recorded, it can be accessed from the Actions panel. In the Arrange menu, click on the Actions button, and select a newly-made action. Layer groups The Layers panel has layers. Layers are the basic unit of creating images. They are called layer objects, or simply layer. Each layer groups work like folders, allowing you to put certain layers (or layer groups) on a layer or off it, or even in another folder. You can select a layer by clicking on it. You can also click and drag layers to move them. Layer Comps You can save layers as Comps, which is short for comps. Layer groups. You can insert a comp layer into a layer by clicking on the layer comp's area. Objects Objects objects are the basic unit of creating visual images. Objects include standard graphics, frames, and symbols. Object properties are properties of a certain object. You can name them, change their layer, or delete them. The Selection tab has a toolbar. Tools The Tools panel is where the most commonly used tools appear. Basic editing tools The Select menu consists of image-editing tools and frames. The Image menu contains tools for modifying images. To access the Color menu, click on the image in the Layers panel. The Channels panel, click on the image of 5a79cecff

### Adobe Photoshop Cs2 Setup File Free Download Crack + Download

# What's New In?

Sitting around idle for long periods of time can be hard on your device - both your wallet and your laptop are tired of spending money on replacement. Luckily, there are plenty of ways to take charge of those idle moments to keep both the computer and your bank account healthy. Here are the best ways to get a productive use out of those idle minutes. 1. Take a bit of downtime to compile that spreadsheet Let's face it, we spend way too much time filling out spreadsheet with our phone either in bed, or at a cafe. So, why not take a little time to compile this information for your accountant? If you need to save money on your phone bill, see if you can bundle your calls together and have a single call instead of roaming around the place. Use apps like Spring to make bundling your calls a breeze. 1. Start your day with three cups of coffee This may not be obvious, but start the morning off right by having a coffee first thing. Coffee increases alertness and helps you stay productive. The National Coffee Association reports that the average person uses \$155 worth of coffee in an average month. That's \$6,320 a year. So for just one coffee, it'll be a huge time and money saver. It makes me think about how I started my day off, the thought that once I hit my minimum payment on my phone bill I know I'm going to be mooching off my wife and trying to do all those expensive things, how nice it would have been if I had coffee at the start of my day to put me in a healthier mood and start to feel like I could pull myself out of all those expensive habits of mine. But now it's too late. 2. Fill in that form on the train, put that email or two to send out on the train. Just write it out and get it done. I've done this for years, on trains to Sydney or Melbourne, on the bus or when I'm doing my work on-line. Because it's going to kill me, but because I literally write out 2 or three emails, get as much work done as I can and then read something

## **System Requirements:**

- A minimum of a GIGABYTE GV-N1425CA motherboard - 2GB RAM - OS compatible with Windows XP, Windows Vista, and Windows 7 64-bit - HDD up to 128GB or SSD up to 1TB - A stable Internet connection Sharing a passion for gaming, graphics, and audio, the VX-VXF14 is a powerful multimedia system built with the ultimate enthusiast in mind. It is equipped with a full complement of hardware designed to handle all your multimedia needs.

 $\underline{https://buckeye main street.org/free-swatch-sets-tutorial-brushes-brusheezy/}$ 

http://weedcottage.online/?p=92178

http://testthiswebsite123.com/2022/07/01/download-adobe-photoshop-cs6-7-1-free-full-version/

https://black-affluence.com/social/upload/files/2022/07/Svru8XcvLewgn4K655Gp 01 1a7ef32ca1193ace6998cdf3fd310533 file.pdf

http://www.ventadecoches.com/adobe-photoshop-cc-2020-free/

http://hkcapsule.com/?p=1031118

https://pullchandtwitloosi.wixsite.com/calkulamsi/post/download-free-photoshop-how-to-get-photoshop-for-free-mac-1204 https://startclube.net/upload/files/2022/07/UFgDUFhUEDaxlrMvOUSu 01 1a7ef32ca1193ace6998cdf3fd310533 file.pdf

https://startclube.net/upload/files/2022/07/UFgDUFhUEDaxlrMvOUSu 01 1a7ef32ca1193ace6998cdf3fd310533 file.pdihttps://www.cameraitacina.com/en/system/files/webform/feedback/imomel57.pdf

https://noticartagena.net/2022/07/01/20-best-websites-to-download-free-photoshop-files/

https://natsegal.com/photoshop-elements-2020-1-1/ http://carolwestfineart.com/?p=11317

https://touristguideworld.com/free-photoshop-patterns-vector-brushes/

http://jwbotanicals.com/double-distraction-from-the-most-significant-issue-that-has-to-do-with-young-peoples-mental-health/https://kansabook.com/upload/files/2022/07/FhuQCvoDMm1FJmmYFmKs 01 6d17d99b46ce416df2a8197ee9673d91 file.pdf

https://webkhoacua.com/adobe-photoshop-cc-2021-2-product-key-activation-code/

https://vincyaviation.com/how-to-download-download-the-software/

http://www.gambians.fi/15607-2/social-event/children/

https://holytrinitybridgeport.org/advert/photoshop-cs7-1-1-v20-0-4-keygen-for-portable-crack-zip/

http://www.ventadecoches.com/adobe-photoshop-cs3-portraiture-free-download/